## **Программа курса «Базовые сведения о системе Oracle JD Edwards EnterpriseOne» ("Foundation")**

Автор: Андрей [Столяров](mailto:quantumer@gmail.com?subject=JDE%20Foundation)

Дата изменения: 23.04.2015

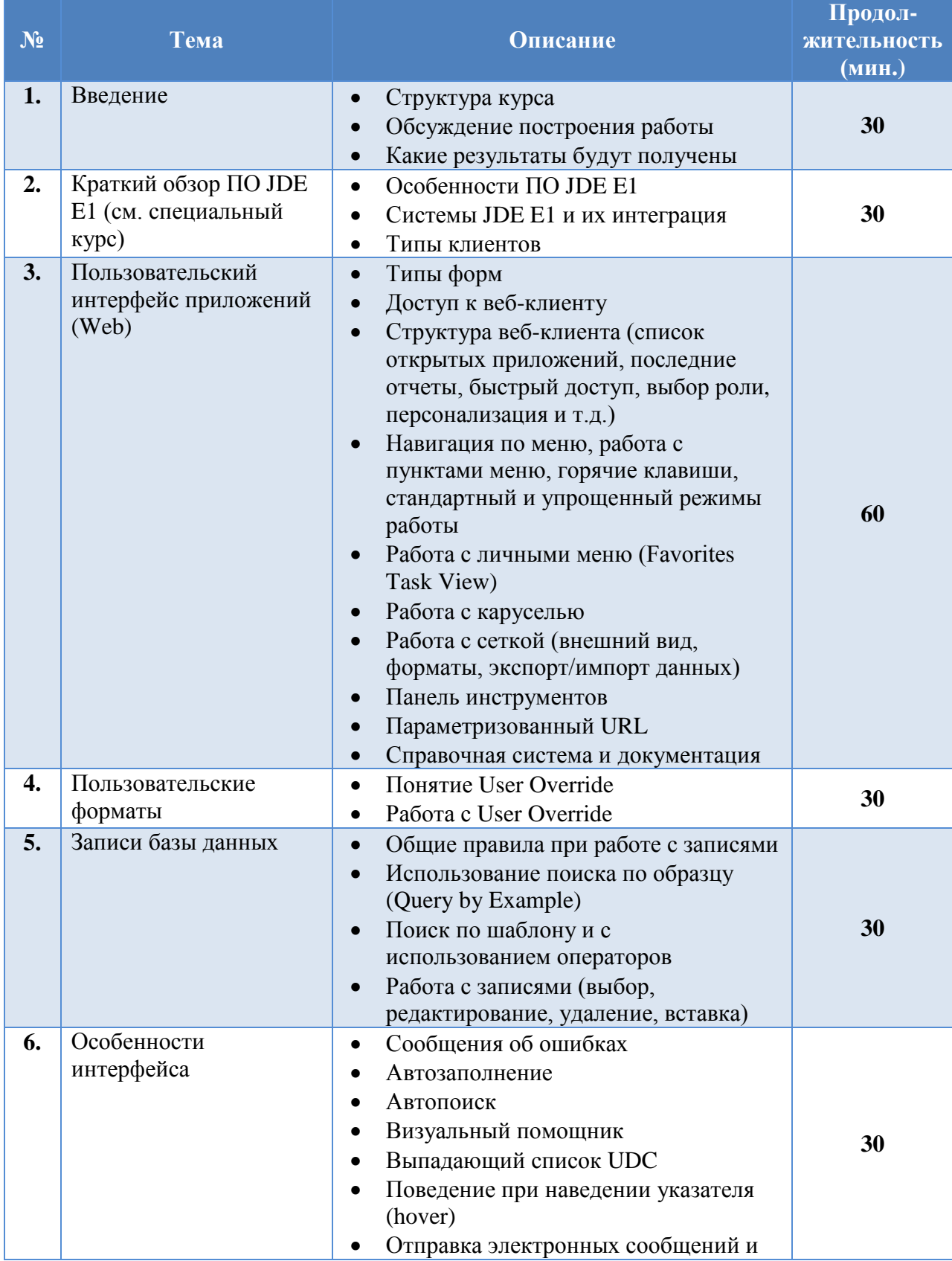

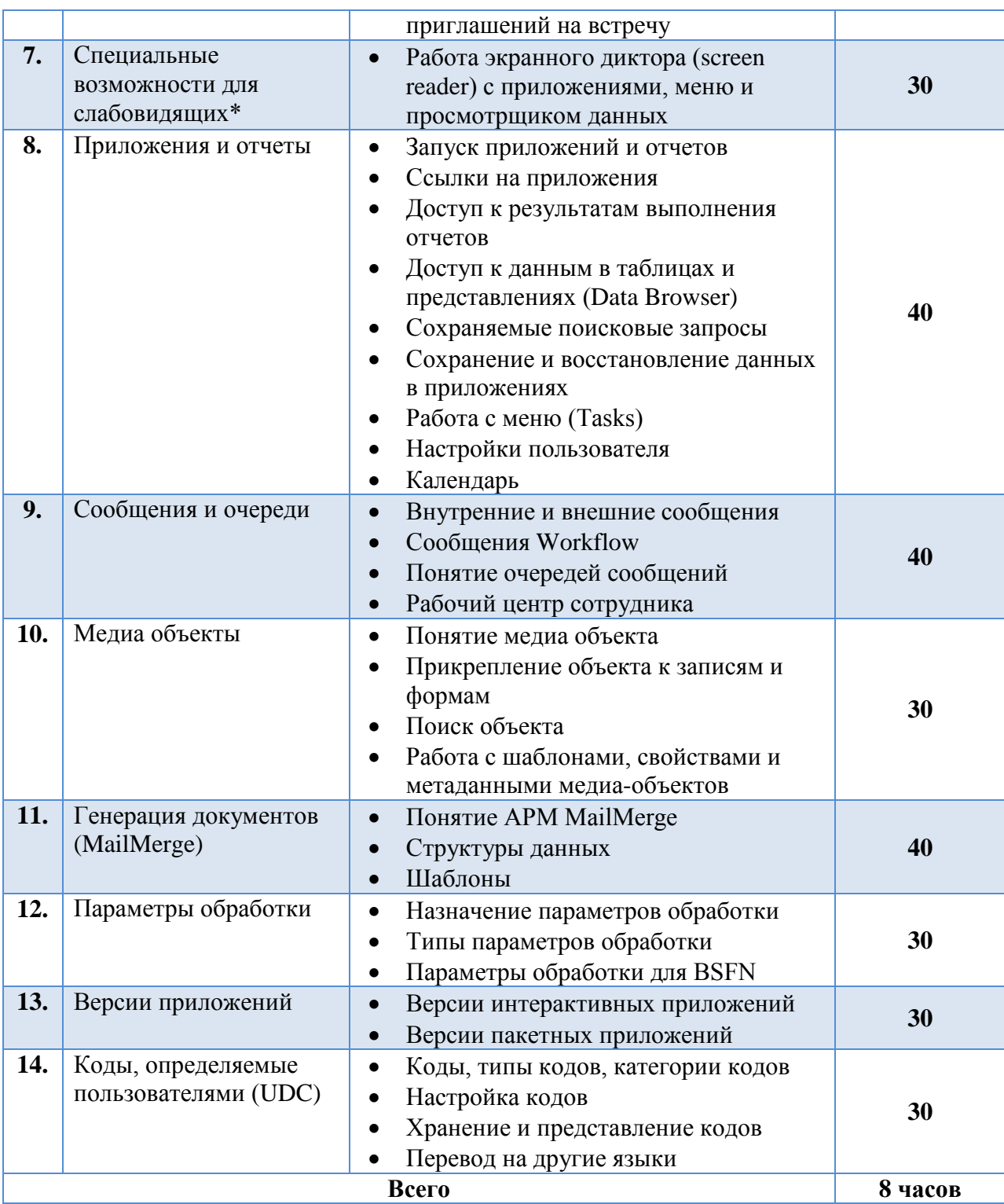

Примечания:

- 1. Пункты и подразделы, помеченные звездочкой, являются не обязательными.
- 2. В данный курс лекций не вошли разделы, описывающие работу в windowsинтерфейсе. Они перенесены в курс лекций для разработчиков и администраторов.